#### Banc d'essai pour un circuit combinatoire

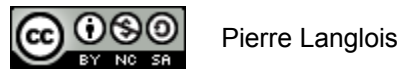

http://creativecommons.org/licenses/by-nc-sa/2.5/ca/

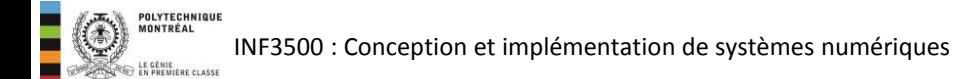

# Sujets de ce thème

- Structure d'un banc d'essai
- Assignation concurrente avec clause after
- Énoncé wait
- Énoncés assert, report et severity
- Banc d'essai qui stimule un circuit
- Banc d'essai qui stimule et vérifie un circuit

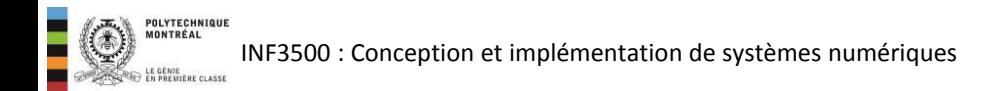

# La vérification d'un circuit

- La vérification a pour but de confirmer qu'un circuit rencontre bien ses spécifications.
- La vérification complète d'un circuit est normalement un problème très difficile.
- Dans l'industrie de la conception numérique, on considère en général que le processus de vérification nécessite autant d'efforts que le processus de conception lui-même.
- La vérification d'un circuit est un art qui repose sur la maîtrise de trois principes:
	- la compréhension de la spécification;
	- le contrôle des entrées et de signaux internes du circuit à vérifier; et,
	- l'observation des sorties, des signaux internes et de  $\overline{\phantom{m}}$ l'état du circuit à vérifier.

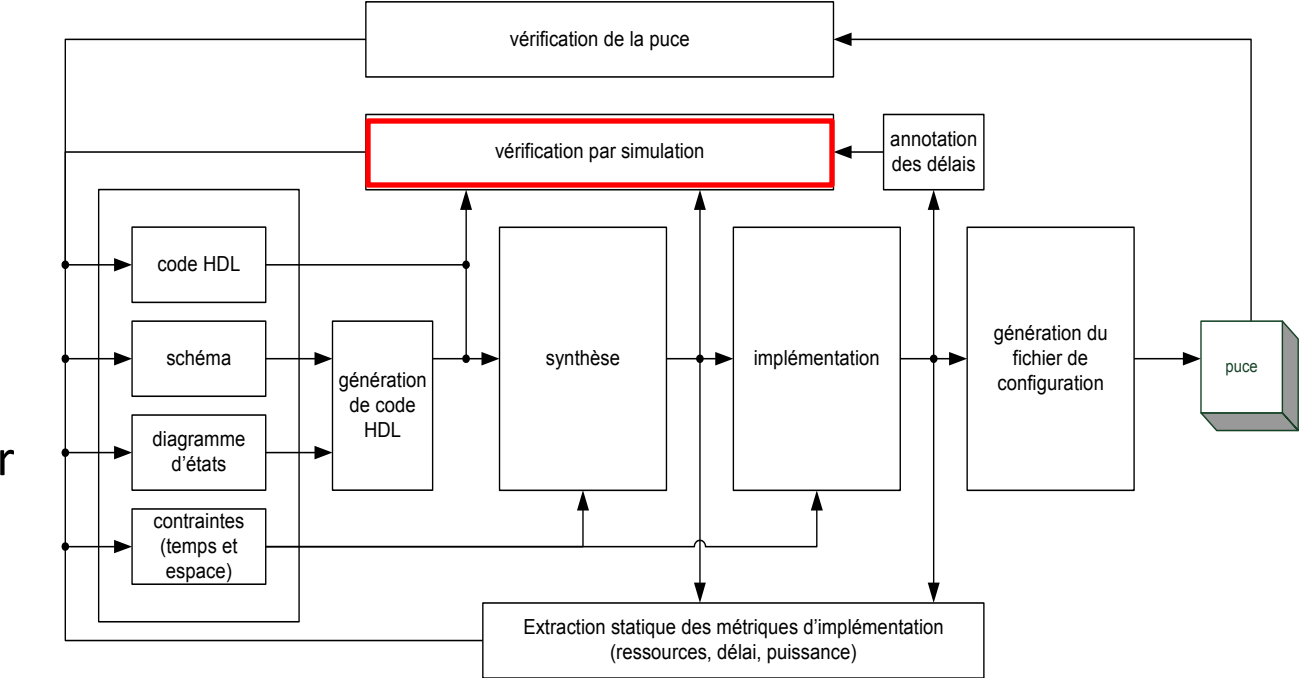

# Vérification à l'aide d'un simulateur

- La vérification sans banc d'essai est satisfaisante pour les circuits peu complexes.
- Un simulateur permet de stimuler rapidement un circuit et d'en inspecter les sorties.
- Différents types de stimulateurs pour les ports d'entrée:
	- horloge
	- formule
	- valeur
	- compteur
	- valeur ou forme prédéfinie
	- séquence pseudo aléatoire

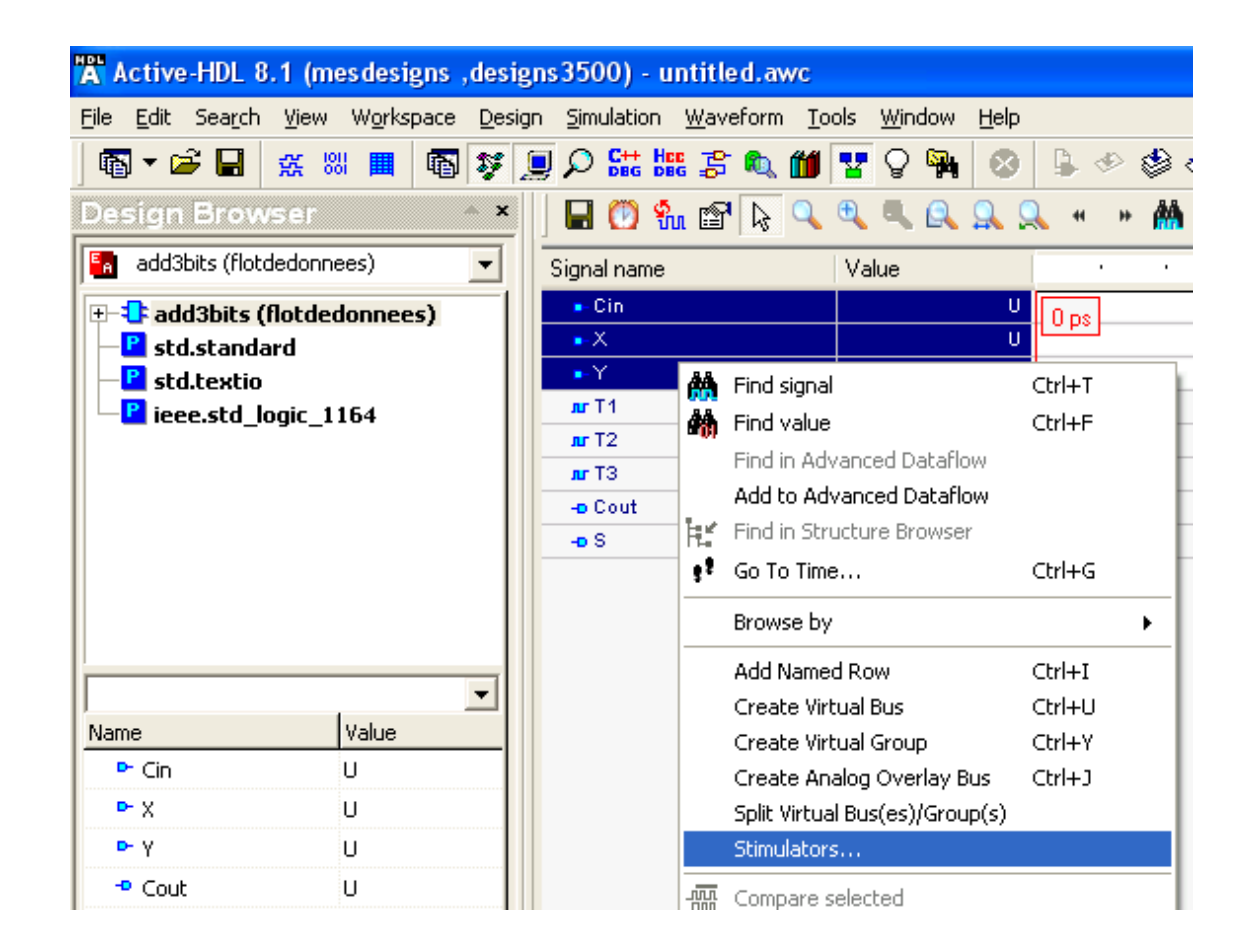

INF3500 : Conception et implémentation de systèmes numériques

## Vérification par banc d'essai

- Un banc d'essai doit effectuer les tâches suivantes :
	- instancier le circuit à vérifier;
	- générer des vecteurs de test et les appliquer aux ports d'entrée du circuit;
	- [utile]: générer automatiquement des réponses attendues aux vecteurs de test;
	- [utile]: comparer les réponses du circuit aux réponses attendues, et indiquer toute différence entre les deux par une condition d'erreur;
	- [facultatif]: lire des stimuli d'un fichier et écrire les réponses dans un fichier.

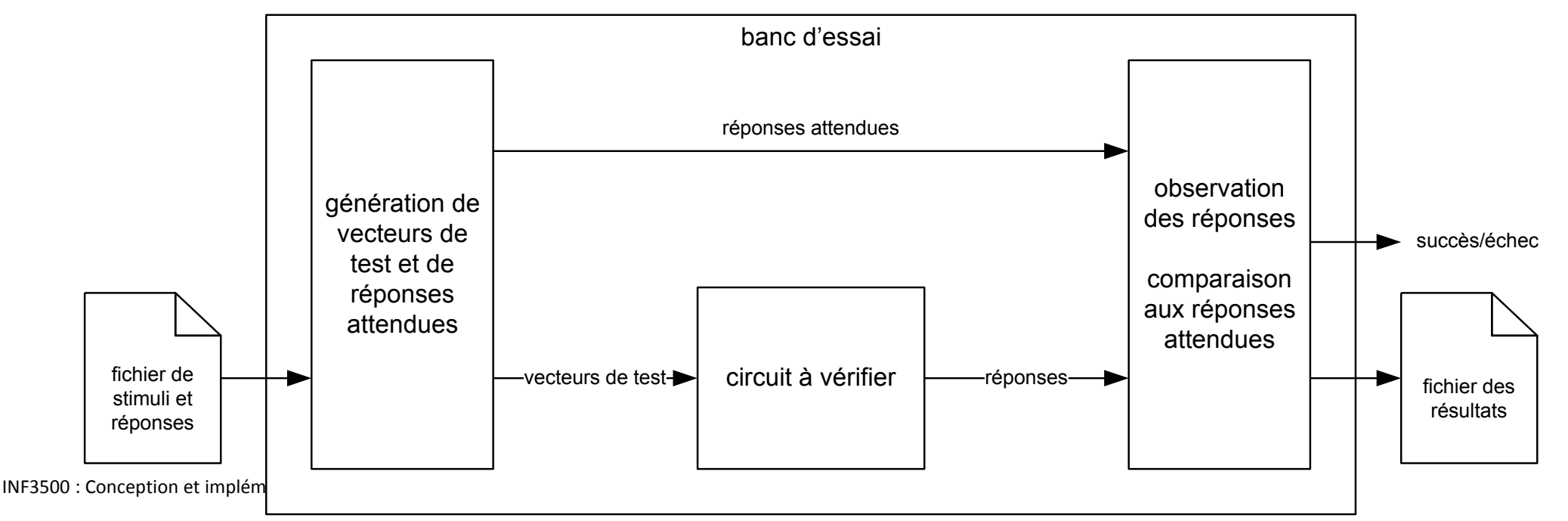

## Exemple 1: additionneur à 3 bits et un banc d'essai pour le stimuler

```
library IEEE;
use IEEE.STD LOGIC 1164.ALL;
entity add3bits is
  port (
    Cin, X, Y : in std logic;
     Cout, S : out std logic
  \rightarrowend add3bits;
architecture flotdonnees of add3bits is
signal T1, T2, T3 : std logic;
begin
  S \leq T1 xor Cin;
  Cout \leq T3 or T2:
  T1 \leq X \times TT2 \leq X and Y;
  T3 \leq Cin and T1;
end flotdonnees;
```
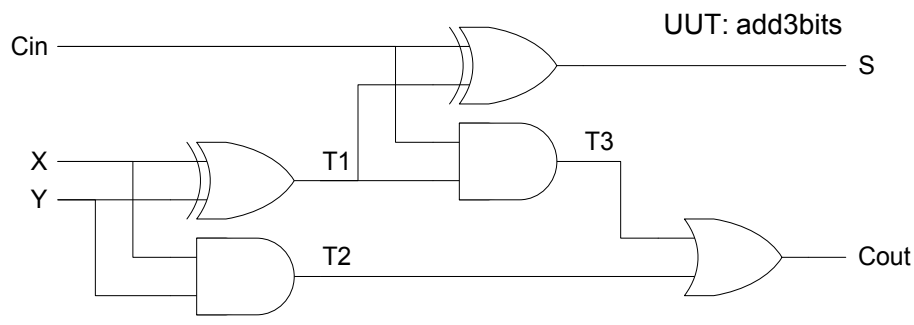

library ieee; use ieee.std logic 1164.all; entity add3bitsTB is end add3bitsTB: architecture archla of add3bitsTB is signal Cin, X, Y : std logic; -- signaux pour les vecteurs de tests signal Cout, S : std logic; -- signaux pour les réponses begin UUT : entity add3bits (flotdonnees) port map (Cin, X, Y, Cout, S); Cin  $\leq$  '0' after 0 ns, '1' after 40 ns;  $Y \leq 10'$  after 0 ns, '1' after 20 ns, '0' after 40 ns, '1' after 60 ns;  $X \le 10$ ' after 0 ns, '1' after 10 ns, '0' after 20 ns, '1' after 30 ns, '0' after 40 ns, '1' after 50 ns, '0' after 60 ns, '1' after 70 ns; end archla:

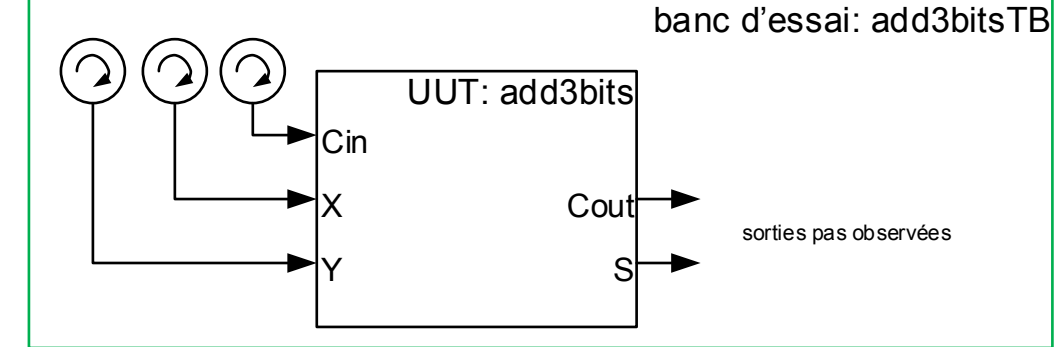

- La génération des vecteurs de test peut être faite à l'aide de la clause after associée à des assignations concurrentes.
- La clause after permet de spécifier le moment auquel un signal doit prendre une valeur.
- La clause after comporte une expression de temps, composée d'une quantité et d'une unité.
- L'unité « ns » signifie nanoseconde.
- La simulation débute au temps  $T = 0$  s.

Cin  $\leq$  '0' after 0 ns, '1' after 40 ns;  $Y \le 10'$  after 0 ns, '1' after 20 ns, '0' after 40 ns, '1' after 60 ns;  $X \le -10$ ' after 0 ns, '1' after 10 ns, '0' after 20 ns, '1' after 30 ns, '0' after 40 ns, '1' after 50 ns, '0' after 60 ns, '1' after 70 ns;

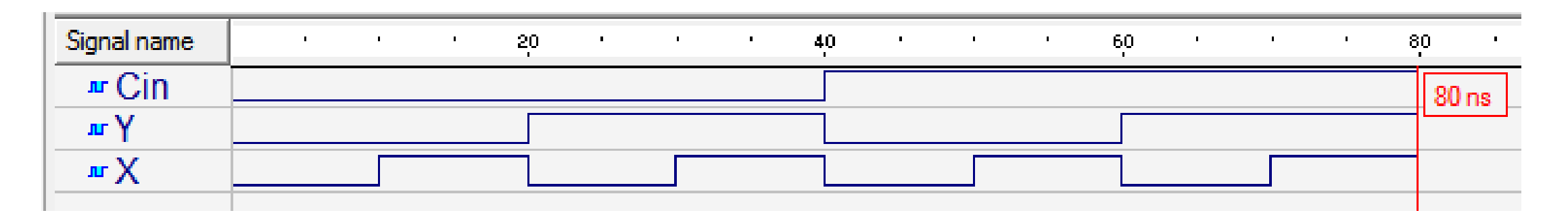

## Banc d'essai amélioré: énumération des vecteurs de test

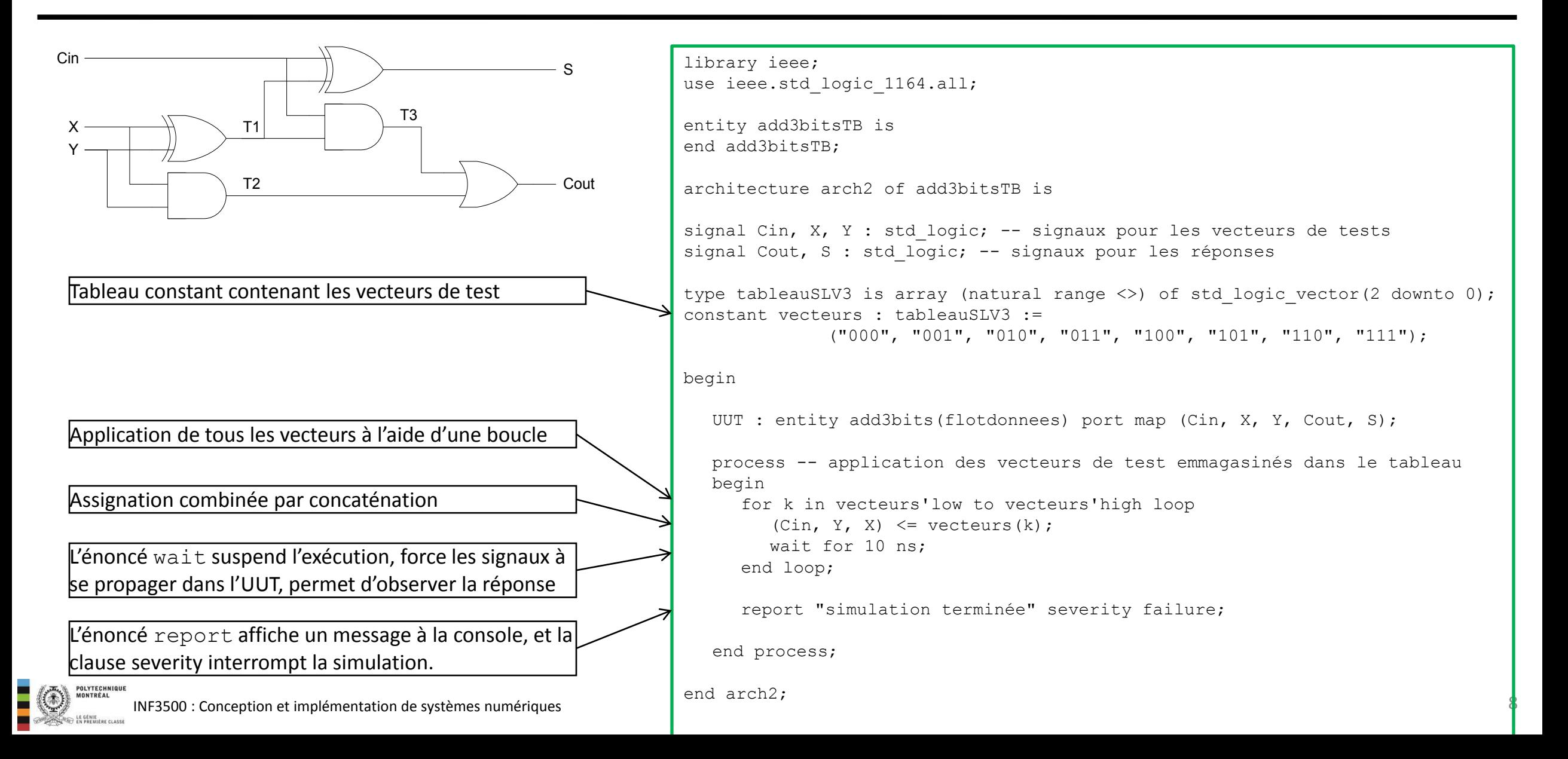

## Banc d'essai amélioré: stimulation exhaustive systématique

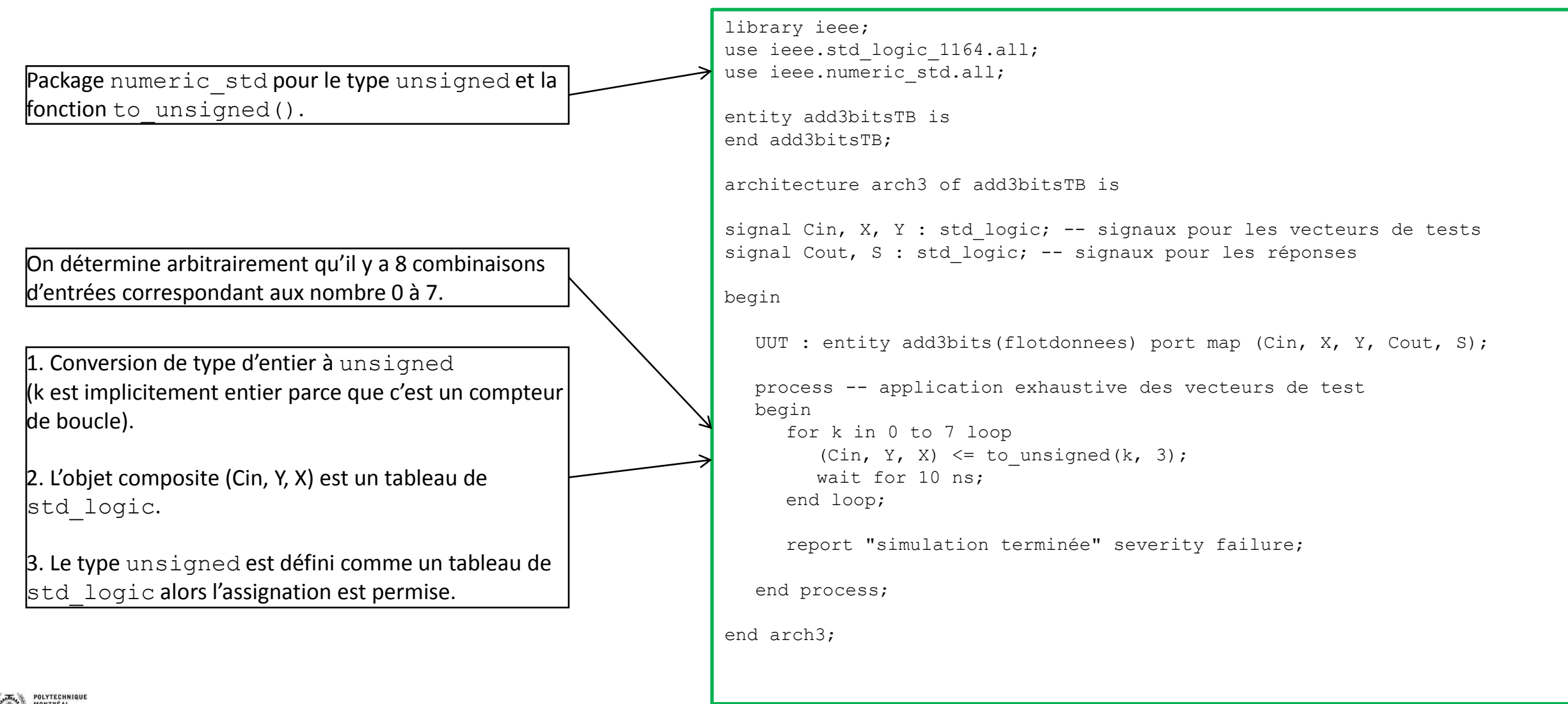

INF3500 : Conception et implémentation de systèmes numériques

# Banc d'essai complet avec observation et évaluation des réponses

- L'observation et la comparaison automatisées des réponses du module à vérifier est une approche très puissante qui économise beaucoup de temps pour tous les circuits non triviaux.
- Pour toute condition où le circuit ne produit pas les réponses attendues, le banc d'essai devrait générer un message d'avertissement indiquant
	- le moment où l'erreur s'est produite;  $\overline{\phantom{m}}$
	- la valeur du vecteur de test appliqué;
	- la valeur des réponses observées; et,
	- la valeur des réponses attendues.

La réponse attendue devrait être générée par un algorithme différent de celui utilisé dans l'unité à vérifier.

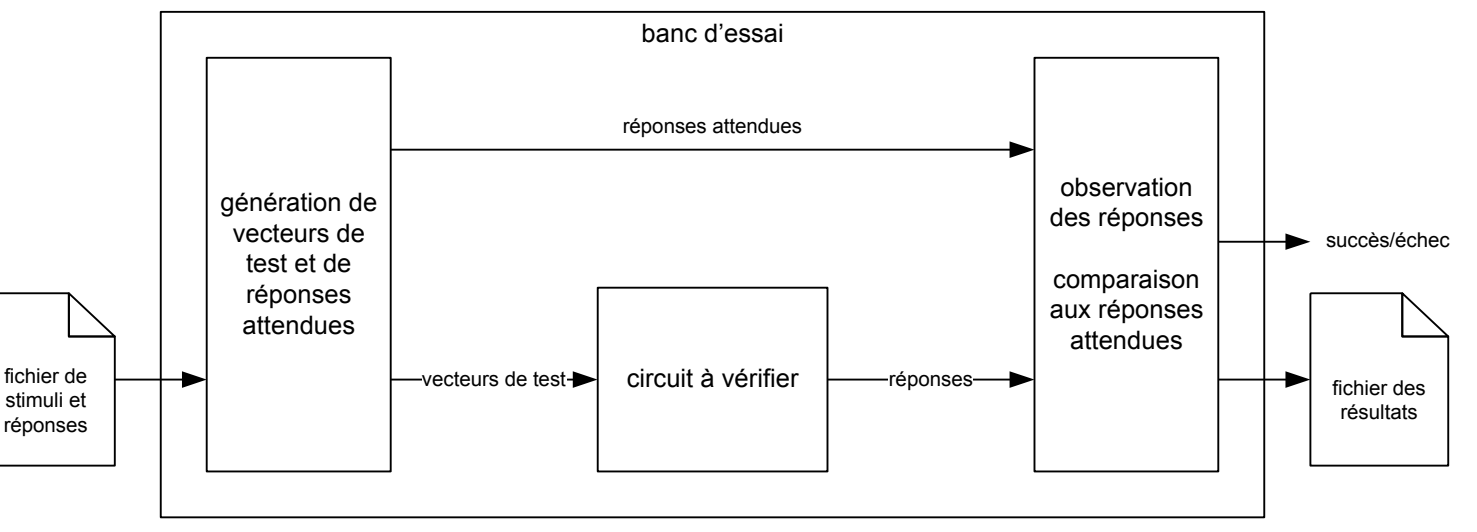

## Banc d'essai complet avec observation et évaluation des réponses

```
entity add3bitsTB is
end add3bitsTB:
architecture arch5 of add3bitsTB is
signal Cin, X, Y : std logic;
signal Cout, S : std logic;
function somme3bits(vec: std logic vector(2 downto 0))
return std logic vector is
variable lasomme : std logic vector (1 downto 0);
begin
  case vec is
     when "000" => lasomme := "00";
     when "001" | "010" | "100" => lasomme := "01";
     when "011" | "110" | "101" => lasomme := "10":
     when "111" => lasomme := "11";
     when others => lasomme := "XX";
  end case:
   return lasomme:
end somme3bits;
```
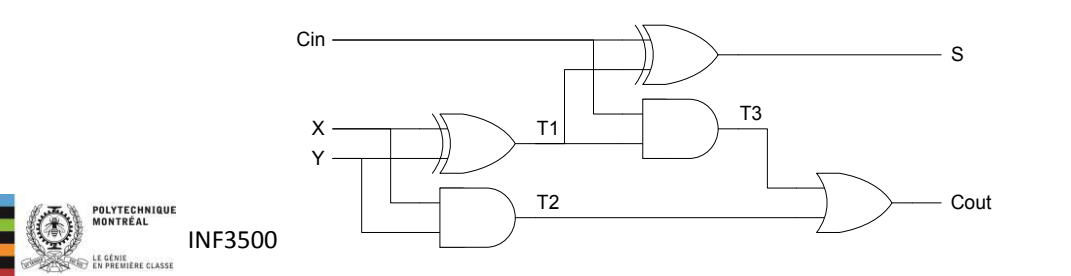

#### begin

```
UUT : entity add3bits (flotdonnees)
     port map (Cin, X, Y, Cout, S);
```

```
process
variable stim : std logic vector(2 downto 0);
begin
  for k in 0 to 7 loop
     (Cin, Y, X) \leq tot unsigned(k, 3);
     wait for 10 ns:
```

```
assert somme3bits(Cin & Y & X) = Cout & S
  report "erreur pour l'entrée "
  & integer'image(k) severity warning;
```
end loop;

report "simulation terminée" severity failure;

end process;

end arch5;

L'opérateur & signifie la concaténation.

 $|$ integer' image  $(k)$  retourne une chaîne de caractères représentant l'entier k

- L'énoncé  $assert$  (en anglais: prétendre) est utilisé pour faire un test d'équivalence entre deux expressions. On pourrait le remplacer par un énoncé if.
- Si les deux expressions ne sont pas équivalentes, alors l'énoncé report est exécuté.

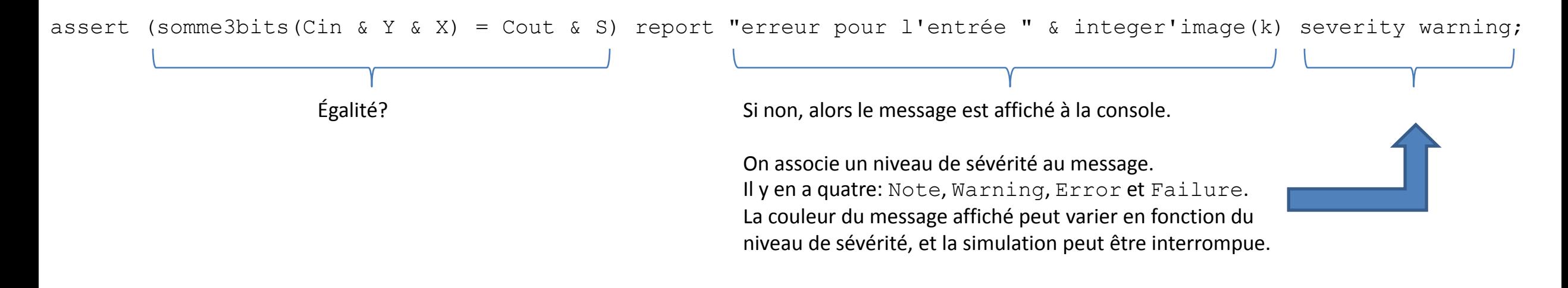

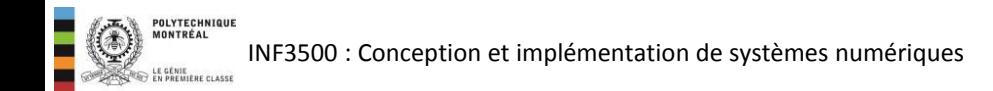

- Un énoncé est nécessaire pour que la simulation se termine.
- En VHDL, les processus relancés automatiquement après chaque exécution. Si cet énoncé n'est pas présent, après la dernière itération de la boucle l'exécution du processus est automatiquement relancée.
- C'est le niveau de severity et la configuration du simulateur qui déterminent si la simulation se termine ou non.

```
report "simulation terminée" severity failure; 
est équivalent à 
assert false report "simulation terminée" severity failure;
```
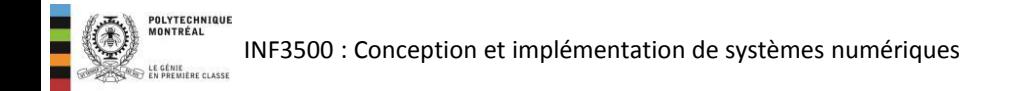

- Définis dans le package standard, disponible dans le manuel de référence du langage VHDL, norme 1076-2002 (section 14.2) type SEVERITY LEVEL is (NOTE, WARNING, ERROR, FAILURE);
- On peut spécifier au simulateur à quel niveau terminer la simulation.

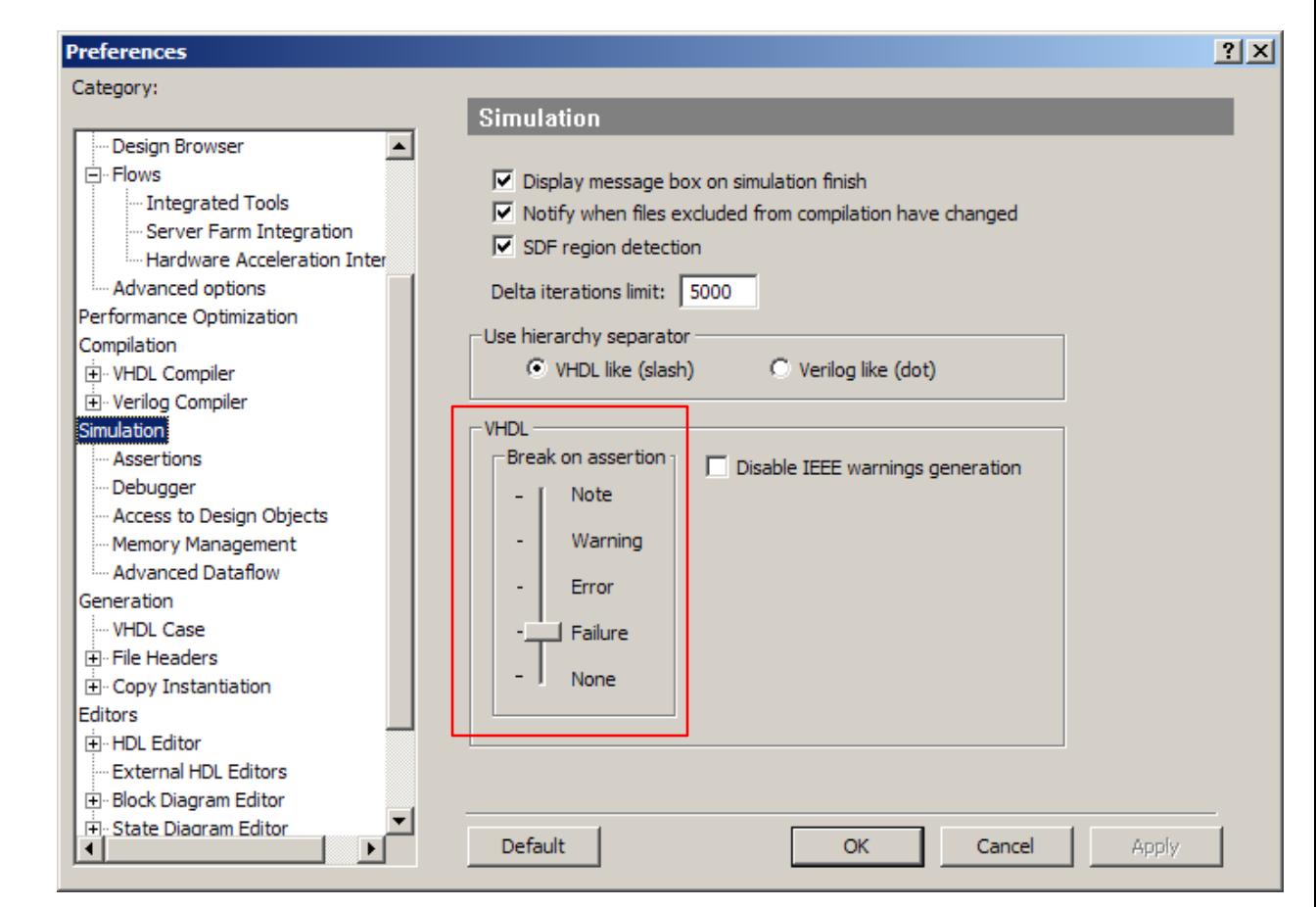

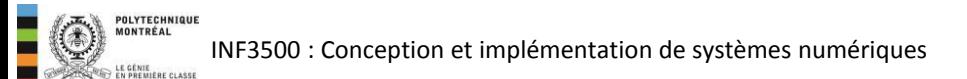

- Le module detecteurPremier accepte en entrée un vecteur de 6 bits I représentant un nombre entier non signé.
- Sa sortie F indique si le nombre est premier ou non.
- La définition comporte une erreur: le nombre 63 n'est pas premier.
- On souhaite composer un banc d'essai pour stimuler le module de façon exhaustive et vérifier sa sortie automatiquement.

```
library ieee; 
use ieee.std logic 1164.ALL;
use ieee.numeric std.all;
entity detecteurPremier is
   port
      I : in unsigned(5 downto 0);
       F : out std_logic 
   ); 
end detecteurPremier; 
architecture flotdonnees of detecteurPremier is
begin
   with to_integer(I) select
      F < ='1' when
                        19 | 23 | 29 | 31 | 37 | 41 | 43 | 
            47 | 53 | 59 | 61 | 63, -- erreur!
          '0' when others; 
end flotdonnees;
```
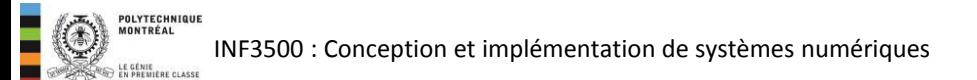

## Exemple 2: module qui identifie les nombres premiers – banc d'essai

```
library ieee; 
use ieee.numeric std.all;
use ieee.std logic 1164.all;
use ieee.math real.all;
entity detecteurPremierTB is
end detecteurPremierTB; 
architecture arch1 of detecteurPremierTB is
signal I : unsigned(5 downto 0);
signal F : std logic;
function estPremier(n: integer) return boolean is
variable reponse : boolean := false;
begin 
  if (n \leq 1) then
      reponse := false; -- 0 et 1 ne sont pas premiers 
   elsif (n \leq 3) then
      reponse := true; -- 2 et 3 sont premiers 
   else 
       reponse := true; 
      for k in 2 to integer(ceil(sqrt(real(n)))) loop
        if (n mod k = 0) then
            reponse := false; 
            exit; 
         end if; 
       end loop; 
   end if; 
   return reponse; 
end estPremier; 
                            Modèle non synthétisable de la 
                            fonction à vérifier. 
                            Ce modèle est-il correct?
```

```
begin
```
UUT : entity detecteurPremier(flotdonnees) port map (I, F);

```
process
 constant kmax : integer := 63; 
begin
```
for k in 0 to kmax loop

I  $\leq$  to unsigned(k, I'length); wait for 10 ns;

```
assert (estPremier(k) = (F = '1'))
   report "erreur pour l'entrée " 
    & integer'image(k) severity warning;
```
end loop;

report "simulation terminée" severity failure;

end process;

end arch1;

 $|$ integer'image(k)retourne une chaîne de caractères représentant l'entier k

16

### Vous devriez maintenant être capable de ...

- Décrire la structure d'un banc d'essai à l'aide d'un diagramme. (B2)
- Utiliser un énoncé d'assignation concurrente comportant une clause after. Utiliser l'énoncé wait. (B3)
- Utiliser les énoncés assert, report et severity dans un banc d'essai. (B3)
- Donner le code VHDL du banc d'essai d'un circuit combinatoire. (B3)
- Donner le chronogramme correspondant à la simulation d'un module combinatoire par un banc d'essai. (B3)

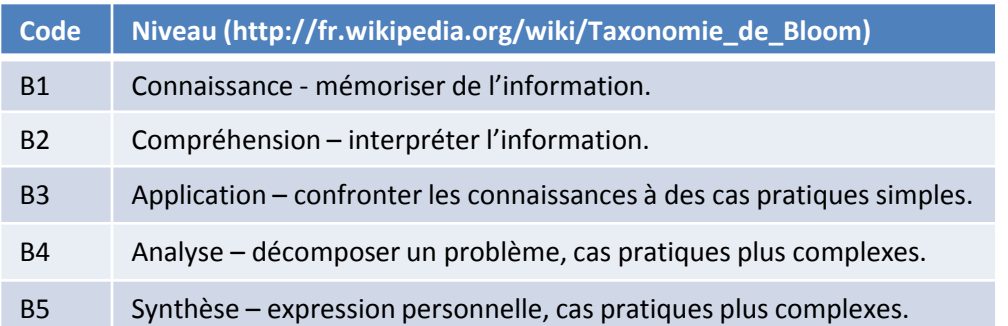

INF3500 : Conception et implémentation de systèmes numériques